# **Deep Machine Learning on GPUs**

**Seminar talk | Daniel Schlegel | 28.01.2015**

**University of Heidelberg, Computer Engineering Group Supervisor: JProf. Dr. Holger Fröning**

# **Outline**

#### **1. Introduction**

- 1. What is Machine Learning
- 2. History
- 3. Application areas

#### **2. Neural Networks**

- 1. What are Neural Networks
- 2. How do they work?
- 3. Types of Neural Networks
- 4. Example (simple & advanced)

#### **3. Tools for Neural Network**

- 1. Available tools
- 2. Caffe
- 3. cuDNN
- 4. cuda-convnet2

#### **4. DML on GPUs**

- 1. GPU
- 2. Performance evaluation
- 3. Scalability evaluation
- 4. Example
- **5. Outlook**
- **6. Conclusion**
- **7. References**

#### **Introduction**

### **Introduction What is Machine Learning?**

- What is learning?
	- ⚪ Defined as every active, effort demanding (mental and psychomotorical), confrontation of a human with any objects of experience. In doing so intern representations are created and modified which causes a relative and permanent change of skills and capabilities

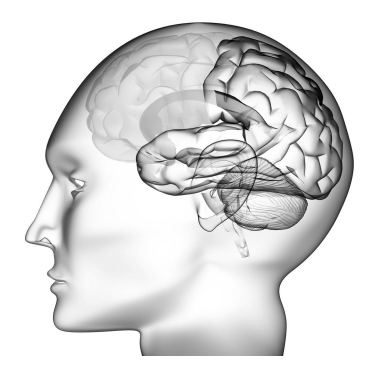

- What is Machine Learning
	- Attempt to imitate the human/animal learning process.
	- ⚪ No explicitly defined functions on how to react to a specific input  $\Rightarrow$  System has to "learn" the reaction.
- What is Deep Machine Learning?
	- Like ML but the structure of the system is closer to the human brain.

## **Introduction**

- Origins are in the area of Artificial Intelligence (AI)
	- ⚪ Today: Separate field
	- $\circ$  Parts of AI and probability theory
- A pioneer of machine learning once said:

*"I discovered how the brain really works. Once a year for the last 25 years."* 

*Geoffrey Hinton*

- We can rebuild the structure of the brain
	- ⚪ We are able to train it to do what we want.
	- $\circ$  But we don't really understand it!

## **Introduction History**

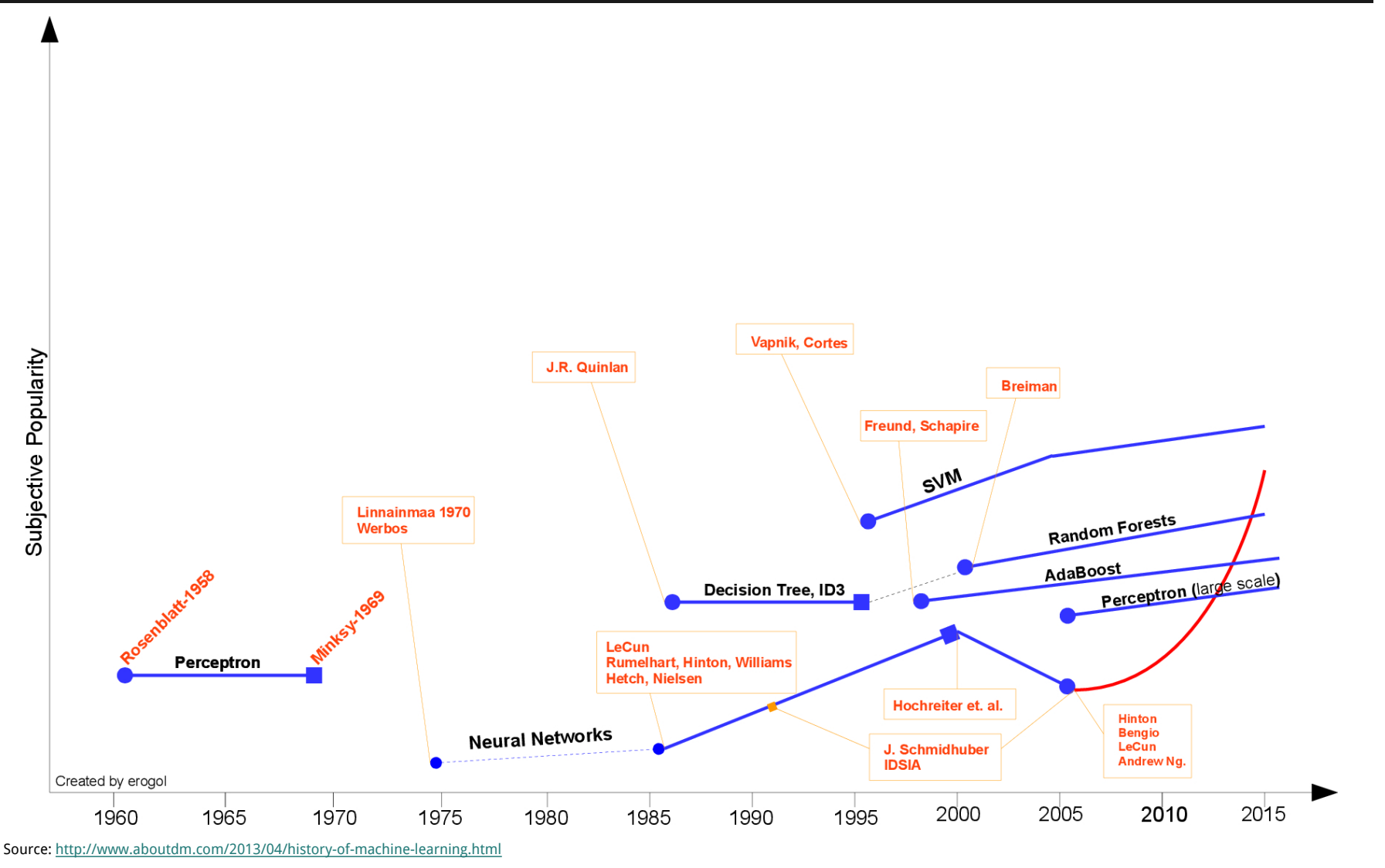

6

## **Introduction History**

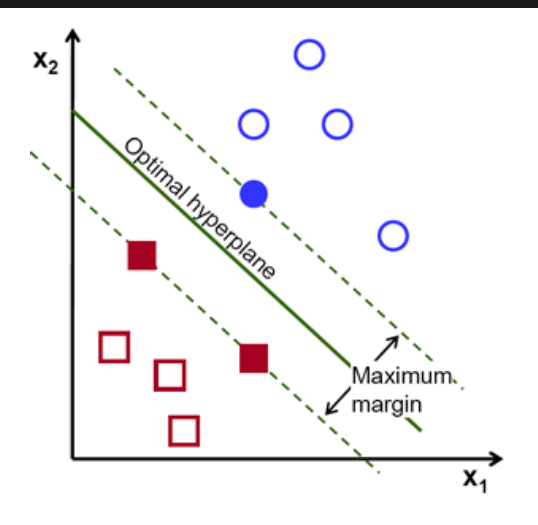

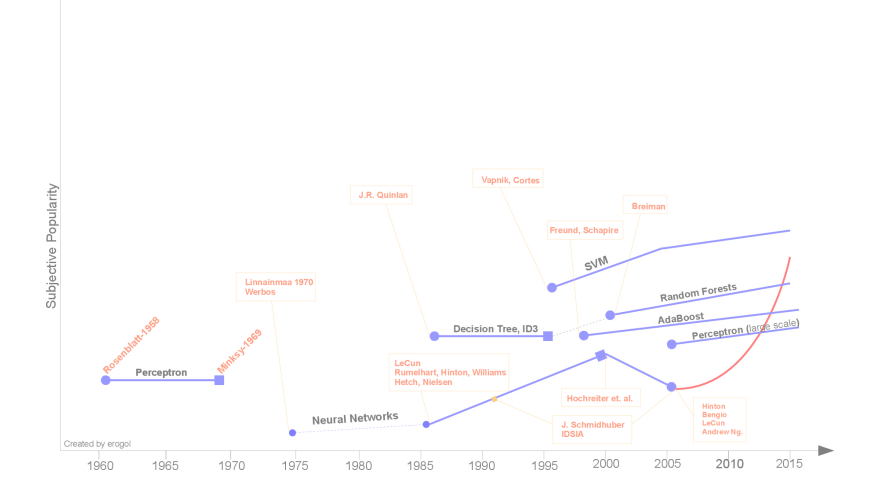

#### **• Support Vector Machines (SVMs)**

- ⚪ SVMs superseded NNs in the 90th
- ⚪ They use hyperplanes to separate the classes
- $\circ$  Only objects close to the hyperplane are important for learning
- ⚪ Classes need to be linear separable
	- $\star$  Or an additional transformation is needed (higher dimension)
	- $\star$  For image classification  $\gg$  100k dimensions (RGB image is 3D)

## **Introduction History**

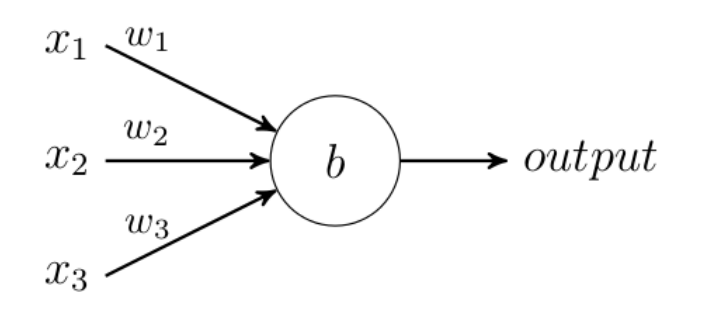

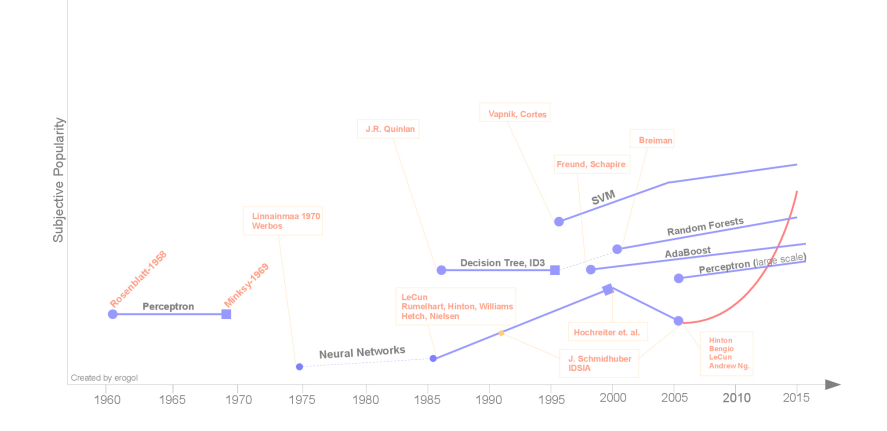

#### **• Perceptrons**

- ⚪ Predecessor of modern Neural Networks
- ⚪ Output either "0" or "1"
- ⚪ Only for simple tasks
- **• Neural Networks**
	- $\circ$  Emulate the human brain
	- $\circ$  Explained in the next section

### **Introduction Application areas**

#### **• Image classification**

 $\circ$  What does the picture show

#### **• Natural Language Processing**

Speech to text conversion

#### **• Optical Character Recognition**

- ⚪ Convert handwritten text to text document
- Email **Spam filter**
	- ⚪ Automatically send unwanted emails in Spam folder
- **• Google Translate**
	- ⚪ Translate a text without human intervention
- And of course, **Big Data**
	- Finding structure in unstructured data

#### **Neural Networks**

### **Neural Networks What are Neural Networks?**

- Neural Networks are a section of Machine Learning
	- ⚪ Imitate structure of brain
	- $\circ$  Artificial neuron is basic building block
- Artificial neurons
	- $\circ$  Take *n* inputs  $x_1 \dots x_n$  and calculate the *output*
	- ⚪ Most NNs use Sigmoid or Tanh function
		- ★ **Sigmoid:** *not normalized*; **Tanh:** *normalized*
		- $\star$  Smooth transition between zero and one
		- $\star$  Outputs show probability

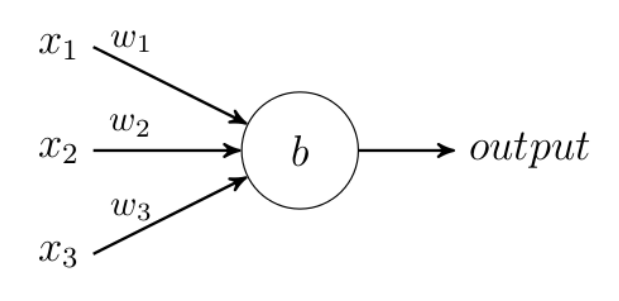

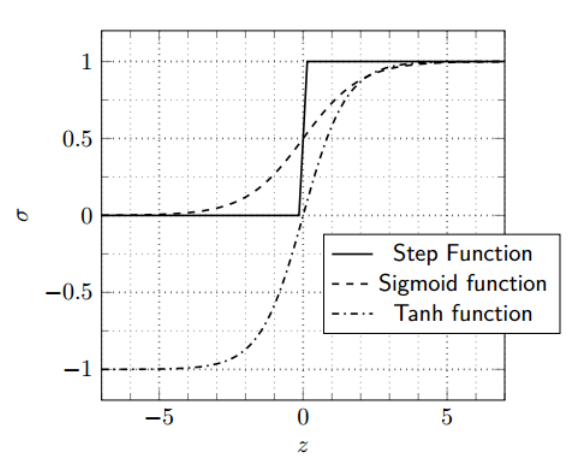

### **Neural Networks How do they work?**

- How do they learn?
	- ⚪ **Supervised**
		- $\star$  Network learns from classified data
		- $\star$  Network adjusts parameters to reduce cost function
		- $\star$  Used for most tasks, e.g. object classification
	- ⚪ **Unsupervised**
		- $\star$  Network learns from unlabeled data
		- $\star$  Find structure in the data
- Weights and biases are adjusted by Back-propagation
- Basics of **Back-propagation**
	- ⚪ Process a labeled training object
	- ⚪ Compare output to desired output (cost function)
	- ⚪ Calculate the share of each parameter to the error
	- $\circ$  Adjust the weights and biases to minimize error

### **Neural Networks How do they work?**

#### **• Neural Networks (NNs)**

- Simplest implementation
- ⚪ No hierarchical feature extraction

#### **• Deep Neural Networks (DNNs)**

- $\circ$  Based on the structure of the human brain
- ⚪ All-to-all connection between layers
- $\circ$  Millions of weights and biases
	- $\star$  Nearly impossible to train with more than 3 layers
- **• Convolutional Neural Networks (CNNs)**
	- $\circ$  Based on the human visual recognition system
	- ⚪ No all-to-all connection
	- ⚪ Shift invariance during feature extraction
	- ⚪ Reduced amount of weights and biases
		- $\star$  Can be trained with many layers (common are 7 layers)

## **Neural Networks How do they work? | Basic operations**

#### **• Convolution**

- ⚪ Used for feature extraction
- ⚪ Reduces amount of weights and biases
- $\circ$  Reduces feature map size when used with stride

#### **• Pooling**

- ⚪ Used to reduce the size of feature maps
- ⚪ Several different forms
	- ★ MaxPooling (most common)
	- ★ MedianPooling
	- ★ AveragePooling

#### **• SoftMax**

- Used at the output to scale the probabilities
	- $\star$  All outputs sum up to "1"
	- All outputs lie between "0" and "1"

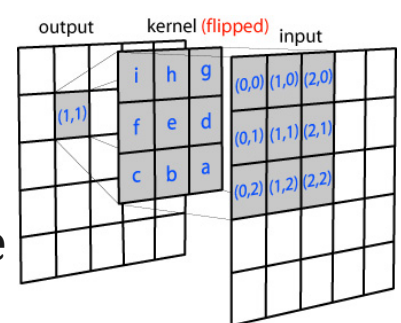

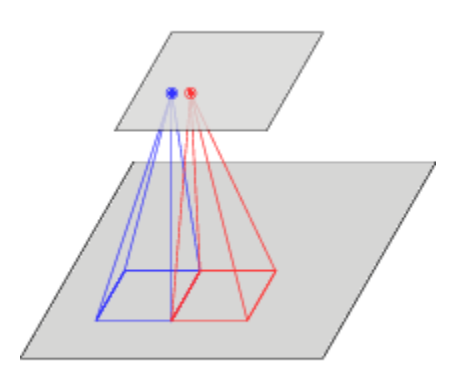

### **Neural Networks Example (simple version)**

#### **• Simple Neural Network for handwritten digit recognition**

- ⚪ Shallow NN (only one hidden layer)
- ⚪ Number of neurons: 810
- $\circ$  Input images are all the same size and centered (MNIST dataset)
- $\circ$  Error rate at ~ 5 %

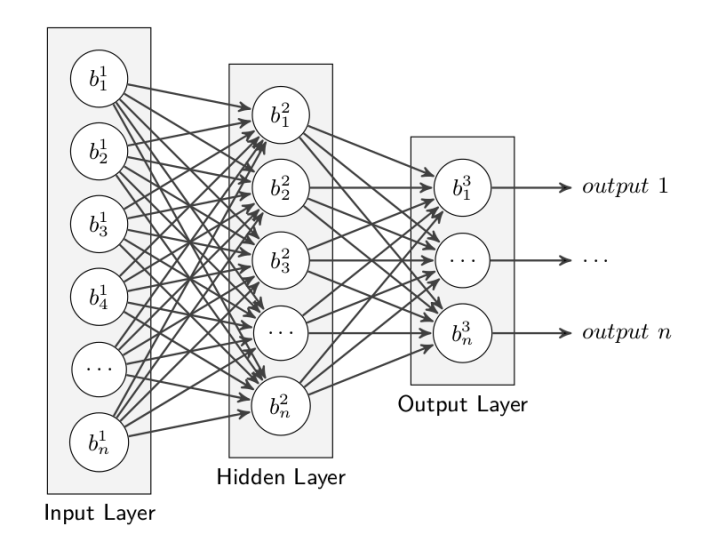

### **Neural Networks Example (simple version)**

#### **• Simple Neural Network for handwritten digit recognition**

- ⚪ Shallow NN (only one hidden layer)
- ⚪ Number of neurons: 810
- $\circ$  Input images are all the same size and centered (MNIST dataset)
- $\circ$  Error rate at  $\sim$  5 %

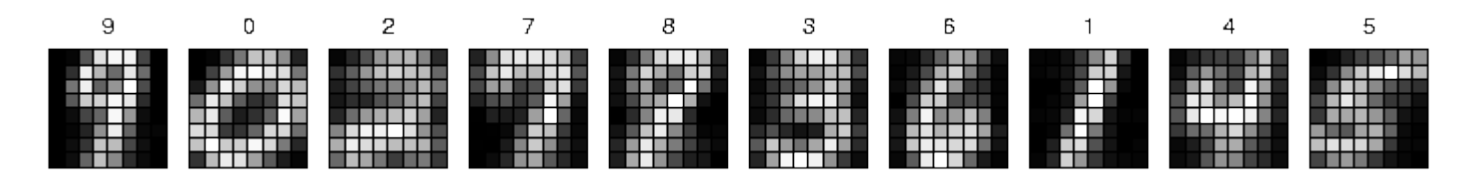

- Shallow architecture
	- $\circ$  Easy to implement and train
	- ⚪ "Human understandable" weights and biases
	- ⚪ Not accurate enough for most tasks

### **Neural Networks Example (advanced version)**

#### **• Convolutional Neural Net for handwritten digit recognition**

- ⚪ Number of neurons: 2989
- $\circ$  Same input as in the first example (one pixel for padding)

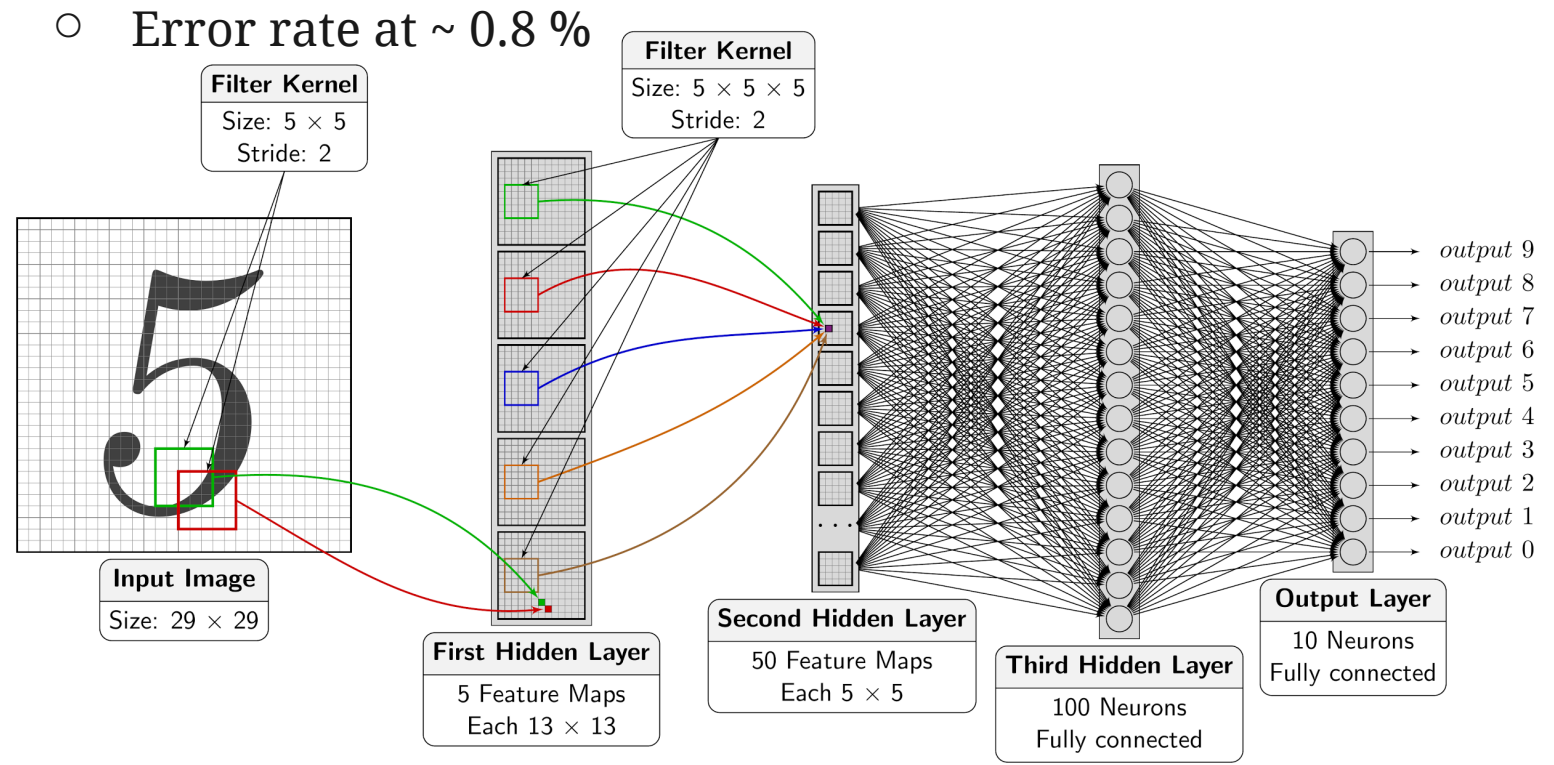

#### **Tools for Neural Networks**

### **Tools for Neural Networks Available tools**

- Lots of frameworks and libraries are available
	- ⚪ Caffe
		- $\star$  Universal framework with good performance
		- $\star$  CPU and GPU implementation
	- ⚪ cuDNN
		- ★ Highly optimized functions for NVidia GPUs
	- ⚪ cuda-convnet2
		- ★ Python library written in C++/CUDA-C
		- ★ Multi GPU support
	- ⚪ THEANO
		- ★ Full Python implementation (CPU and GPU)
	- ⚪ Microsoft Azure Machine Learning
		- ★ Cloud based Neural Networks
	- ⚪ MATLAB
		- $\star$  Text based or graphical

### **Tools for Neural Networks Caffe**

- Open Source Project: BVLC
	- ⚪ <https://github.com/BVLC/Caffe>
- No "real" programming needed
	- ⚪ Structure defined by configuration files
	- $\circ$  Edit paths is predefined scripts
- Can run on CPU and GPU
	- $\circ$  determined by parameter
- Lots of examples included
	- ⚪ Character recognition
	- ⚪ Object classification
- Currently only single GPU support

```
# Simple convolutional layer
layers {
     name: "conv1"
     type: CONVOLUTION
     bottom: "data"
     top: "conv1"
     convolution_param {
         num_output: 96
         kernel_size: 11
         weight_filler {
             type: "gaussian"
             std: 0.01
 }
         bias_filler {
             type: "constant"
             value: 0
         }
     }
```
}

### **Tools for Neural Networks Caffe | Implementation**

- How does Caffe work internally?
- Each function is implemented for CPU and GPU
- Uses cuBLAS library internally for most tasks
- Between each layer is a "*blob*" for the communication
	- ⚪ Include forward and backward pass
	- $\circ$  Multi dimensional array (num, channels, height & width)
	- ⚪ Syncs CPU and GPU memory automatically if needed
- Neuron Layer on GPU
	- ⚪ Performed in two steps
		- $\star$  Sum up all inputs with weights and biases (SAXPY + all-reduce)
		- ★ Calculate output with corresponding activation function
- Convolutional Layer on GPU
	- ⚪ Performed in four steps
		- ★ Rearrange data (im2col())
		- ★ Perform convolution (cublasSgemm())
		- $\star$  Add bias to results
		- $\rm_{Calculate}$  final value with activation function  $_{21}$

### **Tools for Neural Networks cuDNN**

- Library for CUDA capable GPUs from NVidia
	- ⚪ GPU optimized functions for DNNs
	- ⚪ Including forward and backward operations
	- ⚪ Not open source, but freely available at NVidia [https://developer.](https://developer.nvidia.com/cuDNN) [nvidia.com/cuDNN](https://developer.nvidia.com/cuDNN)
- Will be included in Caffe 1.0 (not yet released)
	- Speedup of  $\sim$  13 % compared to normal implementation
		- 7 days training  $\Rightarrow$  6 days training
- Measurements done with cuDNN RC1
	- $\circ$  CUDA 7 brings new version with improved performance

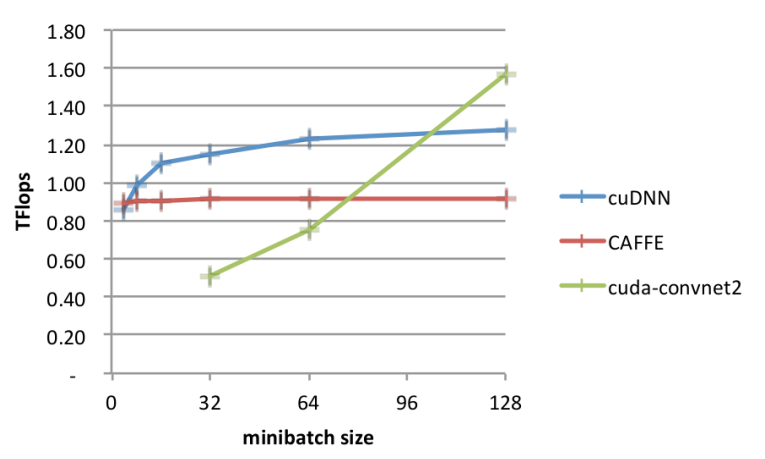

### **Tools for Neural Networks cuda-convnet2**

- Open source project hosted at <https://code.google.com/p/cuda-convnet2/>
- Python library written in C++ and CUDA-C
- Fastest implementation so far
- Supports multiple GPUs with different parallelism approaches<sup>1</sup>
- Network is defined by configuration file (like Caffe)
- Written for ILSVRC-2012
	- ⚪ One node with two GPUs
	- Winning system with 17 % error rate (second best: 27 %)
- 6.25x Speedup on 8 GPUs

# Simple convolutional layer [conv32] type = conv inputs = data  $channels = 3$ filters  $= 32$ padding  $= 4$ stride  $= 1$ filterSize  $= 9$  neuron = logistic  $initW = 0.00001$  $initB = 0.5$  sharedBiases = true sumWidth =  $4$ 

#### **DNN on GPUs**

## **DNN on GPUs**

- Number of competitors in the ImageNet challenge.
	- $\circ$  2012  $\Rightarrow$  One system, won with 10% lead (mostly CPU-based SVMs)
	- $\circ$  2014 ⇒ 90 % use GPUs
- Networks can get more complex due to high computational power
	- ⚪ Only limited by GPU memory

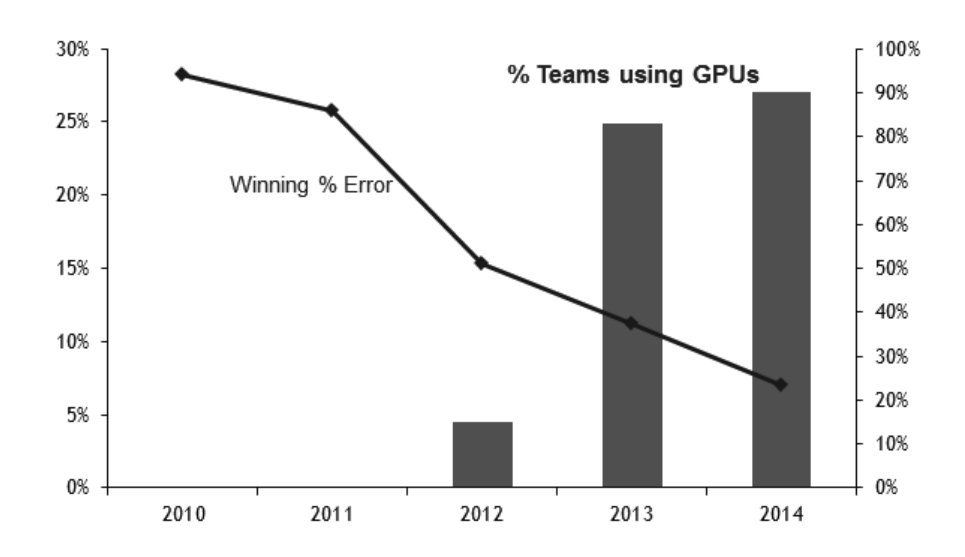

### **DNN on GPUs GPU | What's that?**

- Extension card for PCs
	- ⚪ Optimized for graphics processing
	- ⚪ Recent GPUs capable of general purpose computations (GPGPU)
	- ⚪ Special GPUs without video output
- Used as an accelerator
	- ⚪ Can increase the performance of special workloads
	- ⚪ Different architecture and execution model than a CPU

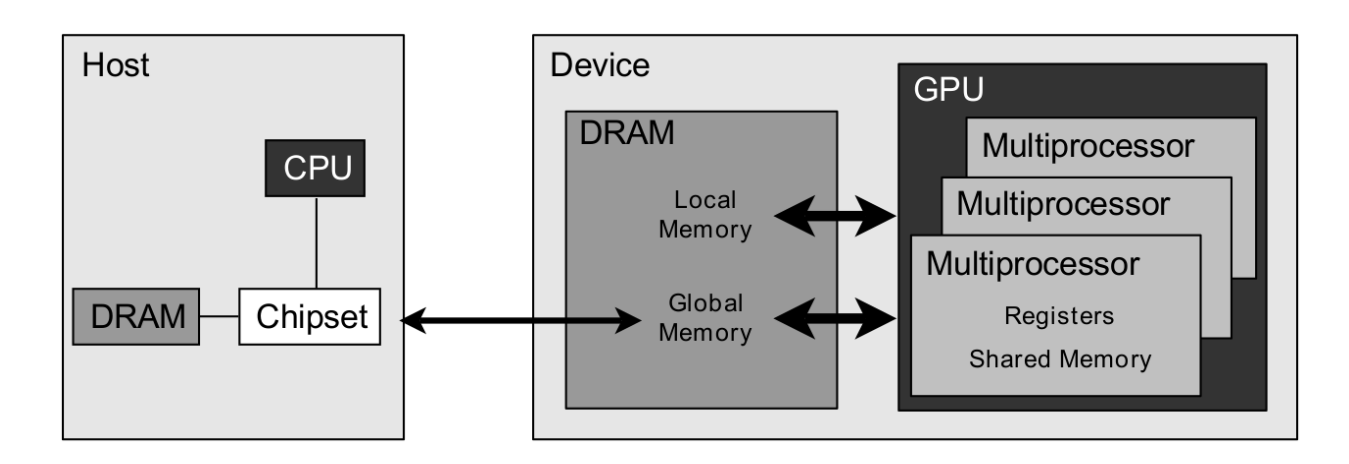

### **DNN on GPUs GPU | Basic architecture**

- CPU: Multicore ⇔ GPU: Manycore
	- ⚪ CPU has few complex cores
	- ⚪ GPU has many simple cores
- Basic building block **Streaming Multiprocessor (SM)**
	- ⚪ SMs contain many ALUs for calculation
	- Each ALU in an SM performs same operation on different memory ⇒ **SIMT**
- Context switch every clock cycle
	- ⚪ Lots of outstanding loads
		- $\Rightarrow$  Memory latency can be tolerated
- High memory bandwidth
- User controlled cache (SharedMemory)

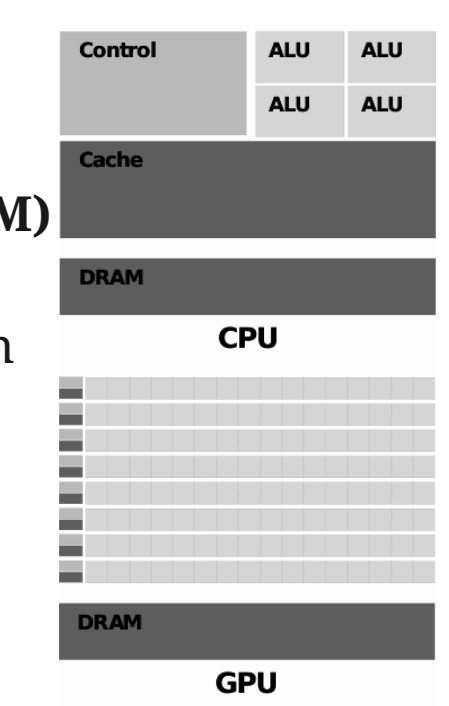

## **DNN on GPUs GPU | Execution model**

- Execution described by "Bulk Synchronous Parallel" model
	- $\circ$  Execution is done in supersteps
		- $\star$  Computation
		- Communication
		- ★ Barrier
	- ⚪ More tasks than resources to overcome parallel slackness
- Memory loads and stores should be coalesced
- Task is split into several blocks
	- ⚪ Block indices have three dimensional ID
	- ⚪ On block runs on one SM
	- ⚪ No safe synchronization between blocks possible

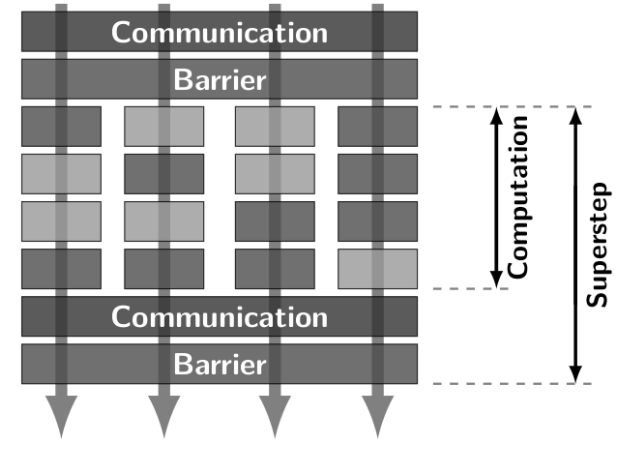

#### **DNN on GPUs Performance**

- Execution model optimal for NNs
	- ⚪ Compute one layer
	- ⚪ Perform memory operations
	- ⚪ Synchronize
- High computational power of GPUs can be utilized
	- $\circ$  Caffe on GPU is 11x faster than on CPU (14x with cuDNN)
	- ⚪ cuDNN achieves 2.5 TFLOPS on a GTX 980 (51 % of peak perf.)
- No data dependencies in layers
	- $\circ$  Relatively easy to implement

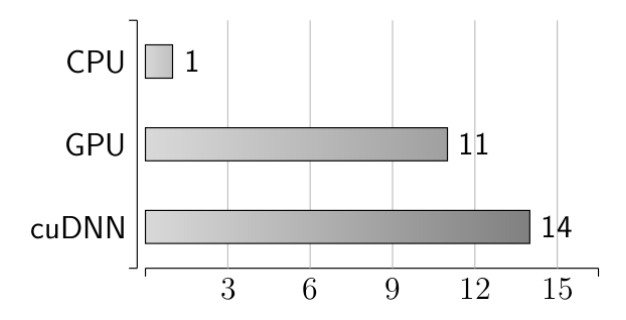

### **DNN on GPUs Scalability evaluation**

- Important Factor: *Does it scale?*
	- Several multi GPU implementations
	- ⚪ All have good linear speedup
- Only the training has to be split
	- ⚪ Each node broadcasts changes in weights and biases
- GPU memory is very limited
	- ⚪ Limits size of networks
	- ⚪ Limits mini-batch size
		- $\Rightarrow$  Multiple GPUs increase the possible size
- CNNs reduce amount of communication dramatically
	- ⚪ CNNs can be designed to fit network topology
- Only tested and documented with 8 GPUs in one node and 16 nodes with 4 GPUs each

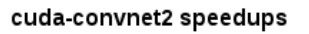

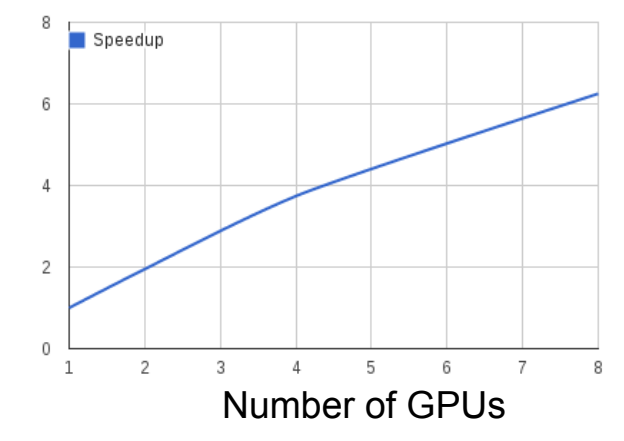

### **DNN on GPUs Example**

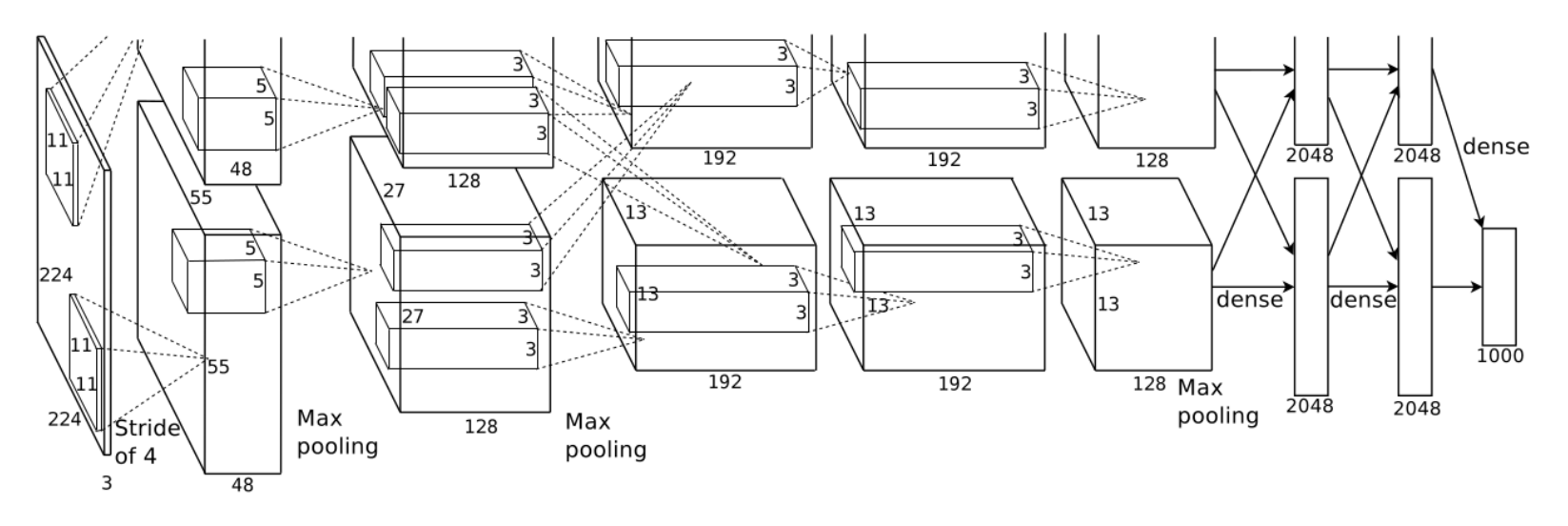

- Winning system of the ILSVRC-2012
	- $\circ$  1,000 classes and 1,400,000 images
- Specs:
	- ⚪ Network split to two GPUs (NVidia GTX 580)
	- $\circ$  650.000 neurons
	- ⚪ 60.000.000 weights and biases
- P2P access limited to two cards
	- $\circ$  Have to be connected to same PCIe root complex  $_{31}$

### **DNN on GPUs Example | System level**

- Google build a "Brain" to find two most common images in the internet (2006 - 2011)
	- ⚪ 1,000 nodes (2,000 CPUs, 16,000 cores[\)](http://hilaryschenker.files.wordpress.com/2011/08/googlebrain2.jpg)
	- $\circ$  ~ 600 kW energy consumption (IDLE)
	- $\circ$  \$5,000,000 system costs
	- $\circ$  10,000,000,000 connections
		- ★ Complexity comparable to a bee
- First GPU-based challenger (2014)
	- ⚪ 3 nodes with (3 Tesla K20 each)
	- $\circ$  4 kW energy consumption
	- ⚪ \$33,000 system costs
- Second GPU-based challenger (2014)
	- $\circ$  1 node (3 GeForce Titan Z / 6 GPUs)
	- ⚪ 2 kW energy consumption
	- ⚪ \$12,000 system costs

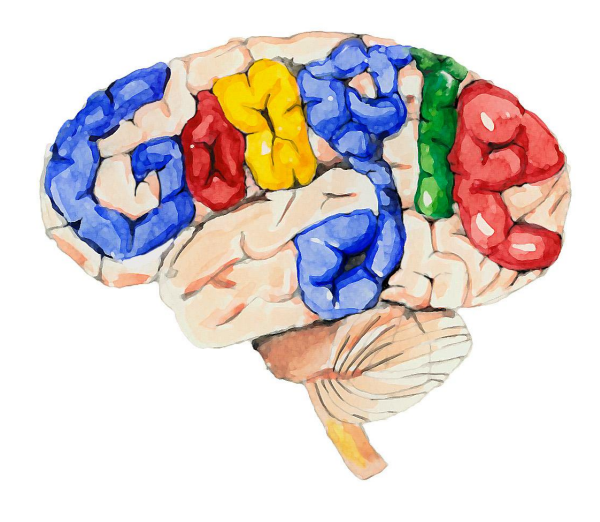

## **What can we expect?**

- Robot learning how to cook by watching YouTube videos
- Two CNNs for:
	- ⚪ Object recognition
		- $\star$  Which ingredient is next
	- $\circ$  Grasping type
		- $\star$  Which tool and which operation
	- ⚪ Precisions:

Object 79 %; Grasping type 91 %; Action 83 %

- Predefined set of tools and ingredients
	- Can not learn new tools or ingredients

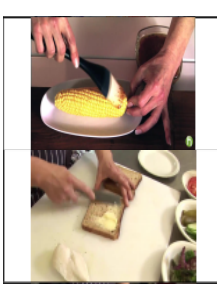

Grasp\_PoS(LH, Brush) Grasp\_PoS(LH, Brush) Grasp\_PrS(RH, Corn) Grasp\_PrS(RH, Corn) Action\_Spread(Brush, Corn) Action\_Spread(Brush, Corn) Grasp\_PoS(LH, Spreader) Grasp\_PoS(LH, Spreader) Grasp\_PrL(RH, Bread) Grasp\_PrL(RH, Bowl) Action\_Spread(Spreader, Bread) Action\_Spread(Spreader, Bowl)

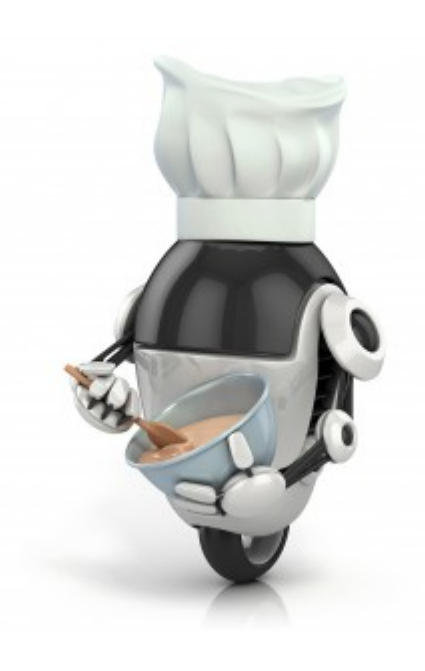

Source: <http://images.gizmag.com/hero/youtube-robot-7.jpg>  $33$ 

Source: Y. Yang et. al.. Robot Learning Manipulation Action Plans by "Watching" Unconstrained Videos from the World Wide Web. AAAI-15. 2015.

# **Outlook**

- GPU memory and performance increased over the last years
	- $\Rightarrow$  Stacked Memory
	- ⚪ Bigger networks
	- Less copy operations
- Faster Host-GPU connection
	- ⇒ NVlink
	- ⚪ Biggest bottleneck at the moment
- Focus of most NN architects/researchers lies on GPUs
	- $\Rightarrow$  A lot of research at the moment
	- ⚪ Better accuracy of DNNs
	- ⚪ Better performance on GPUs
	- ⚪ Better communication strategies for clusters

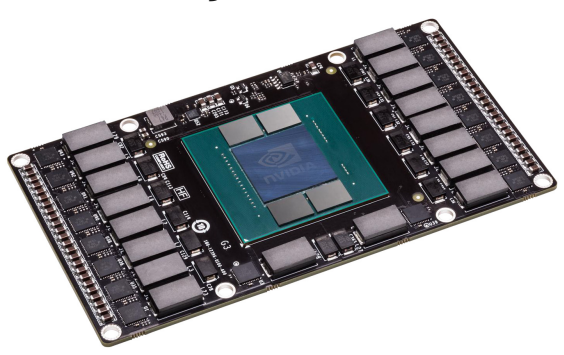

# **Conclusion**

- DNNs offer an unified way to realise ML systems
	- $\circ$  A lot of frameworks available
	- $\circ$  Basic functions are the same for different tasks
- High amount of parallelism with few data dependencies
	- ⚪ Fits the BSP model
	- ⚪ Optimal task for GPUs
- CNNs reduce amount of communication
	- $\circ$  Can be trained with lots of layers
		- $\star$  Complex networks can be realized
		- $\star$  High accuracy if trained well
	- ⚪ Can be designed to match a network topology
		- Increased performance on cluster level

## **The End**

#### **Questions?**

## **References**

- [1] E. Alpaydin. *Introduction to Machine Learning*. Adaptive Computation and Machine Learning Series, MIT Press. 2014.
- [2] Lotter, Hempel. *Lernen, Lernschwierigkeiten Diagnostik der Lernvoraussetzungen*. Regierung Oberbayern. 2008.
- [3] S. Chetlur. *cuDNN: Efficient Primitives for Deep Learning*. arXiv preprint arXiv:1410.0759c2. 2014
- [4] T. Brants et. al.. *Large Language Models in Machine Translation*. EMNLP-CoNLL. 2007.
- [5] W. Ding, et. al.. *Theano-based Large-Scale Visual Recognition with Multiple GPUs*. ICLR. 2015.
- [6] P. Flach. *Machine Learning: The Art and Science of Algorithms that Make Sense of Data*. Cambridge University Press. 2012.
- [7] H. Fröning. *GPU Computing Slides.* University of Heidelberg, ZITI. 2014.
- [8] Y. Jia et. al.. *Caffe: Convolutional Architecture for Fast Feature Embedding*. arXiv preprint arXiv:1408.5093v1, 2014.
- [9] A. Krizhevsky, I. Sutskever and G. E. Hinton, *ImageNet Classification with Deep Convolutional Neural Networks*. NIPS. 2012.
- [10] A. Krizhevsky. *One weird trick for parallelizing convolutional neural networks*. arXiv:1404.5997 [cs.NE]. 2014.
- [11] Y. LeCun, et. al.. *Backpropagation applied to handwritten zip code recognition.* AT&T Bell Laboratories. 1989.
- [12] Y. LeCun, et. al.. *Efficient BackProp.* Neural Networks: Tricks of the trade, Springer. 1998.
- [13] K. P. Murphy. *Machine Learning: A Probabilistic Perspective*. MIT Press. 2012.
- [14] M. A. Nielsen. *Neural Networks and Deep Learning*. Determination Press. 2015.
- [15] NVidia. *User Guide cuDNN Library*. NVidia. DU-06702-001\_v6.5. 2014.
- [16] T. Paine et al.. *Gpu asynchronous stochastic gradient descent to speed up neural network training*. arXiv preprint arXiv:1312.6186. 2013.
- [17] O. Russakovsky el. al.. *ImageNet Large Scale Visual Recognition Challenge*. arXiv preprint arXiv:1409.0575. 2014.
- [18] S. Shalev-Shwartz, S. Ben-David. *Understanding Machine Learning: From Theory to Algorithms.* Cambridge University Press. 2014.

## **References**

- [19] N. Srivastava, et. al.. *Dropout: A Simple Way to Prevent Neural Networks from Overfitting.* University of Toronto, Department of Computer Science. 2014.
- [20] C. Stergiou, D. Siganos. *Neural Networks*. Imperial College London. [http://www.doc.ic.ac.uk/~nd/surprise\\_96/](http://www.doc.ic.ac.uk/~nd/surprise_96/journal/vol4/cs11/report.html#WhatisaNeuralNetwork) [journal/vol4/cs11/report.html#WhatisaNeuralNetwork,](http://www.doc.ic.ac.uk/~nd/surprise_96/journal/vol4/cs11/report.html#WhatisaNeuralNetwork) last visited 28.12.14.
- [21] X. Tang. *Introduction to General Purpose GPU Computing.* University of Rochester. 2011.
- [22] L. G. Valiant. *A bridging model for parallel computation*. Communications of the ACM, Volume 33 Issue 8. 1990.
- [23] J. Wart, et. al.. *Efficient mapping of the training of Convolutional Neural Networks to a CUDA-based cluster*. Eindhoven University of Technology, The Netherlands. 2011.
- [24] O. Yadan et. al.. *Multi-gpu training of convnets*. arXiv preprint arXiv:1312.5853. 2013.
- [25] Y. Yang et. al.. *Robot Learning Manipulation Action Plans by "Watching" Unconstrained Videos from the World Wide Web.* AAAI-15. 2015.
- [26] Y. Zou et. al.. *Deep learning platform and its applications*. Proceedings of the VLDB Endowment. 2014.